# **Legacy Information Links**

This area has information on solutions that may still be in production and may no longer be available.

#### **E-commerce**

- [E-Commerce Questions](https://wiki.windwardsoftware.com/doku.php?id=faq:e-commerce)
- [E-Commerce XML Integration](https://wiki.windwardsoftware.com/doku.php?id=faq:e-commerce_xml_notes)
- [E-Commerce Updates for Self-Hosted Customers](https://wiki.windwardsoftware.com/doku.php?id=faq:e-commerce_update)
- [Allow Users to Reset Their Password](https://wiki.windwardsoftware.com/doku.php?id=faq:ecomm_password_reset)
- [E-Commerce Setup of PayPal](https://wiki.windwardsoftware.com/doku.php?id=faq:ecomm_paypal)
- [Efficient way to display Category Title Headers/Meta Tags](https://wiki.windwardsoftware.com/doku.php?id=faq:ecomm_category_headers)
- [E-Commerce How to Enable Coupons Online](https://wiki.windwardsoftware.com/doku.php?id=faq:ecomm_coupons)
- [E-Commerce Magento Integration](https://wiki.windwardsoftware.com/doku.php?id=faq:ecomm_magento)
- [E-Commerce Cart Load and Cart Save](https://wiki.windwardsoftware.com/doku.php?id=faq:ecomm_cartloadsave)

### **WeMail**

This section provides information on the best practices for Windward Wemail.

\* [Images](https://wiki.windwardsoftware.com/doku.php?id=faq:wemail_bestpractices_images) - (on going) May 13, 2014

#### **Hardware**

- [How to setup a PT630 Data Collector](https://wiki.windwardsoftware.com/doku.php?id=faq:pt630)
- [How to load the CipherLab CPT8000 program onto Metrologic SP5500 PDT](https://wiki.windwardsoftware.com/doku.php?id=loading_cipherlab_program_on_metrologic_sp5500)
- [Loading a CipherLab CPT8000 Application to the handset](https://wiki.windwardsoftware.com/doku.php?id=loading_cipherlab_application_on_handset)
- [How to configure a CipherLab CPT8200 to work with a Windows PC](https://wiki.windwardsoftware.com/doku.php?id=cipherlab_cpt8200_configuration)
- [How to configure a CipherLab CPT8200 to work with System Five](https://wiki.windwardsoftware.com/doku.php?id=cipherlab_cpt8200_system_five_configuration)
- [Ingenico i6550 The Missing Article](https://wiki.windwardsoftware.com/doku.php?id=ingenico_i6550_-_the_missing_article)

## **Other**

- ■Modifying your Taxes (British Columbia no longer using HST)
- [Windward Software's Operating Manuals in PDF Format](https://wiki.windwardsoftware.com/doku.php?id=faq:user_manuals)
- [Legacy SpeedyPOS FAQ](https://wiki.windwardsoftware.com/doku.php?id=speedyfaq)
- [Disabling IPV6 in Windows Vista and Windows Server 2008](https://wiki.windwardsoftware.com/doku.php?id=faq:disabling_ipv6_in_vista)
- [A sample login script to fix drive disconnects](https://wiki.windwardsoftware.com/doku.php?id=faq:fixing_drive_disconnects_with_a_login_script)
- [How to Disable the Windows 2008 Server Easy Print Option and revert back to 2003 Printer](https://wiki.windwardsoftware.com/doku.php?id=faq:disabling_easy_print_on_windows_2008_ts) [Redirection](https://wiki.windwardsoftware.com/doku.php?id=faq:disabling_easy_print_on_windows_2008_ts)

From: <https://wiki.windwardsoftware.com/>- **Windward Software Wiki**

Permanent link: **[https://wiki.windwardsoftware.com/doku.php?id=faq:legacy\\_information](https://wiki.windwardsoftware.com/doku.php?id=faq:legacy_information)**

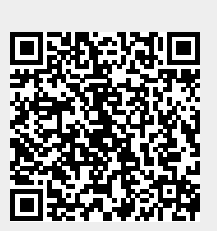

Last update: **2020/08/12 08:38 (4 years ago)**